# **Production Order Configuration**

**SAP PP**

## **Agenda: Production Order Configuration**

**Master Data Configuration Transaction Configuration** 

# **BOM Configuration**

#### • **BOM Header**

- **1. BOM Usage (OS20)**
- **2. BOM Status (OS23)**
- **3. BOM Usage / Material Types (OS24)**
- 4. Define Order of Priority for BOM Usages (OS31)
- 5. Bill of Material Allocation (OS30)

#### • **BOM Item**

- **1. Item Categories / Material Type / Object Type**
- **2. Variable Size / item Formulas**
- **3. Spare Parts / Material Provision Indicators**

#### • **Others**

- **1. Default Setting / Parameters**
- **2. User specific Setting**

### **BOM Usage - CSo1**

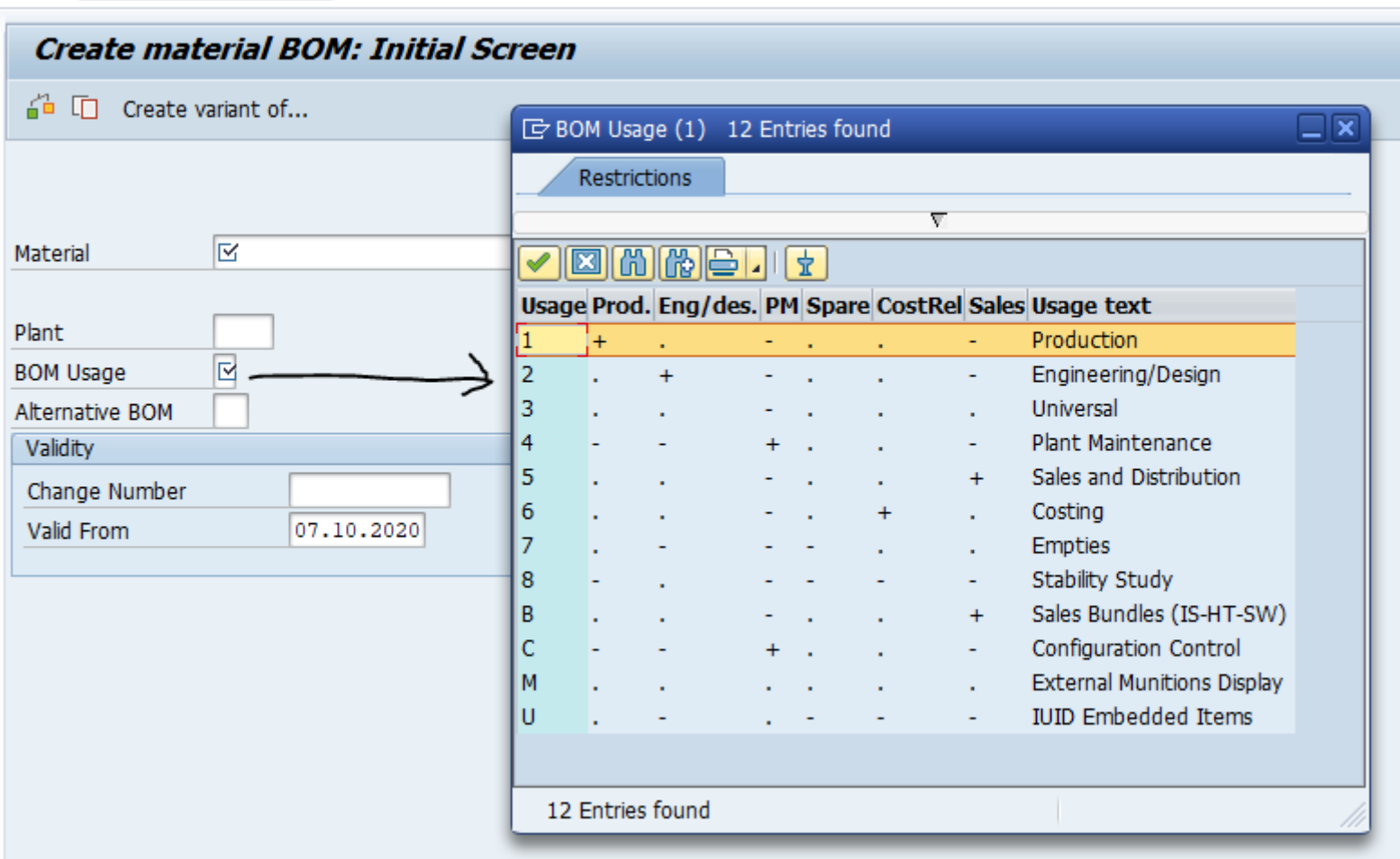

**BOM Header - Usage** 

### **BOM Usage - OS20**

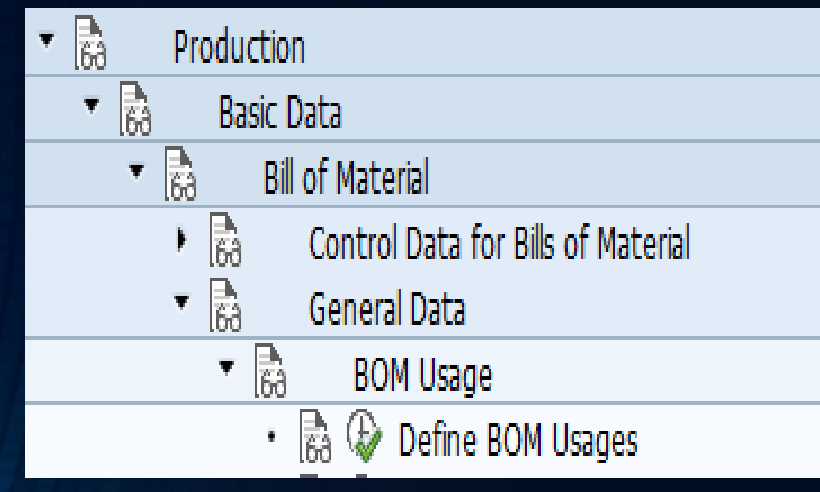

#### Change View "BOM Usage - Item Statuses": Overview

<sup>6</sup>》 New Entries 国民向昆图图

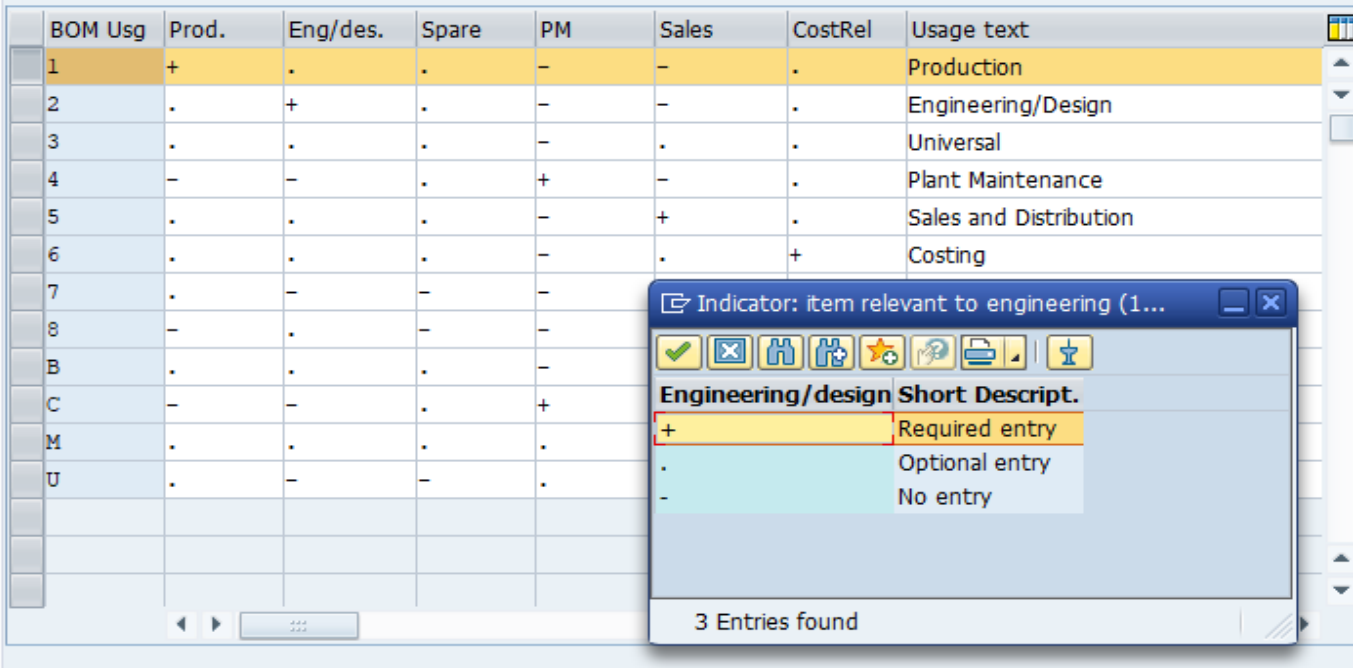

**BOM Header - Usage** 

### **BOM Status - CS01** Active, Inactive

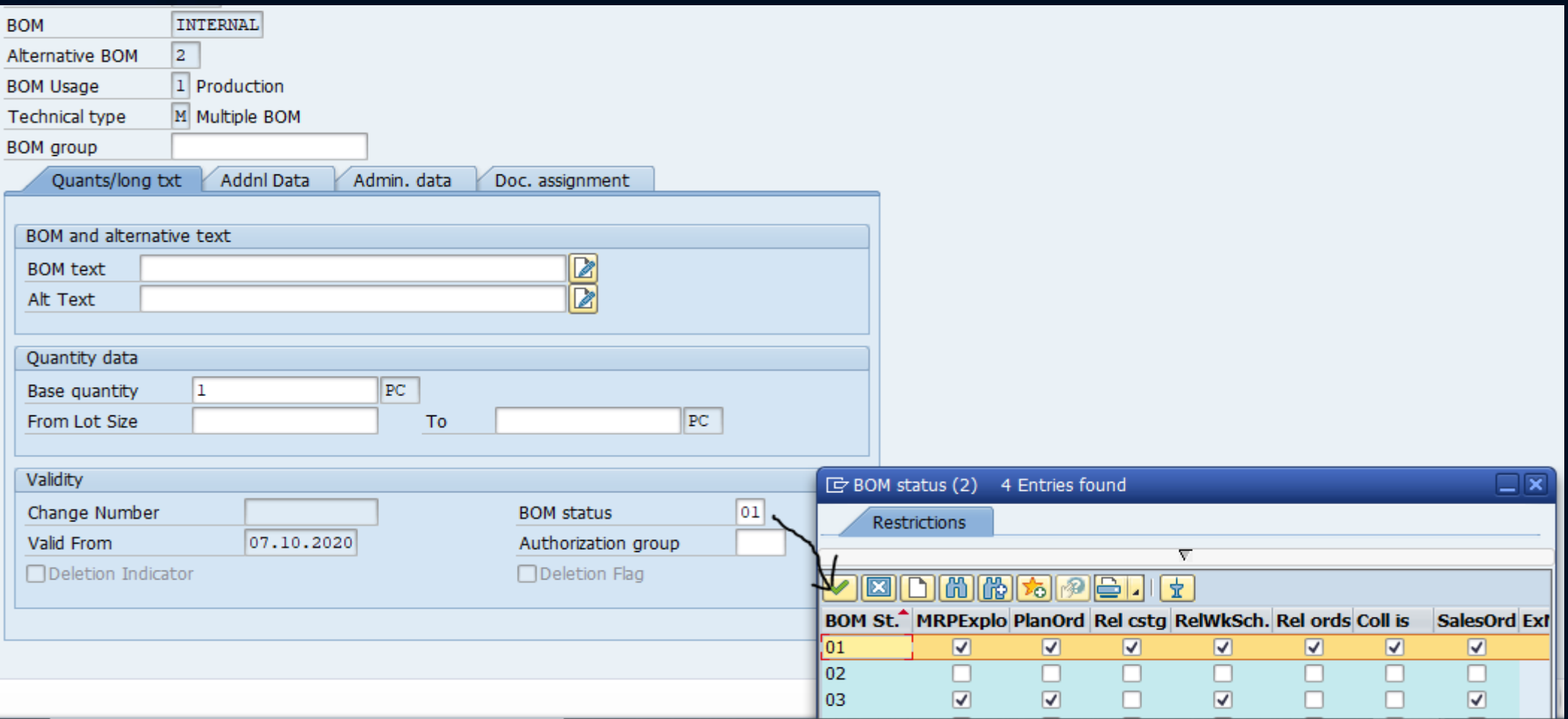

**BOM Header - Status** 

### **BOM Status - OS23**

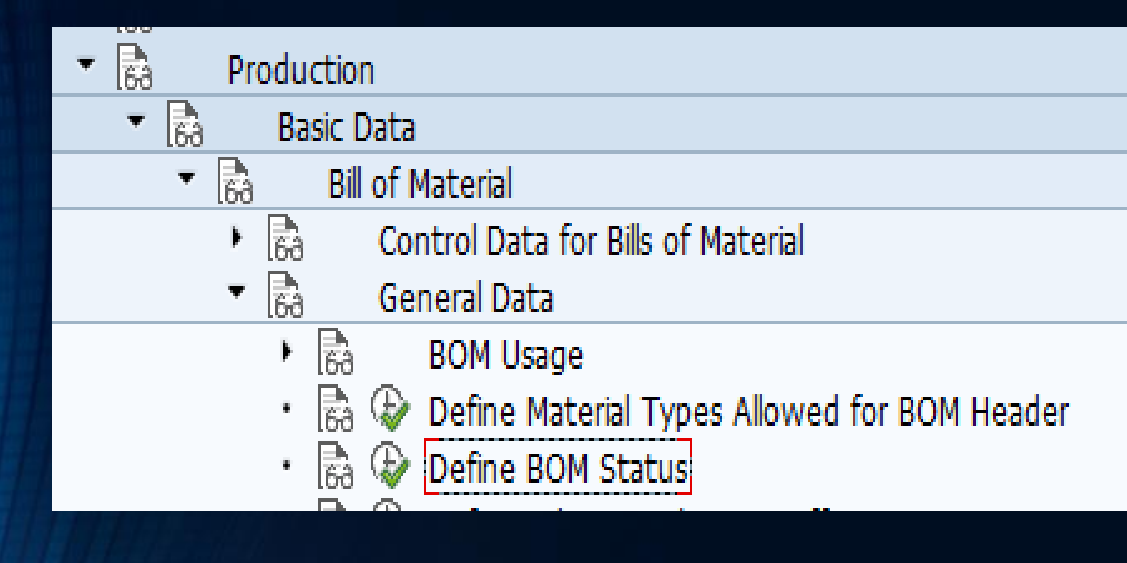

#### **Change View "BOM Statuses": Overview**

```
多 New Entries 盾昆の昆尾昆
```
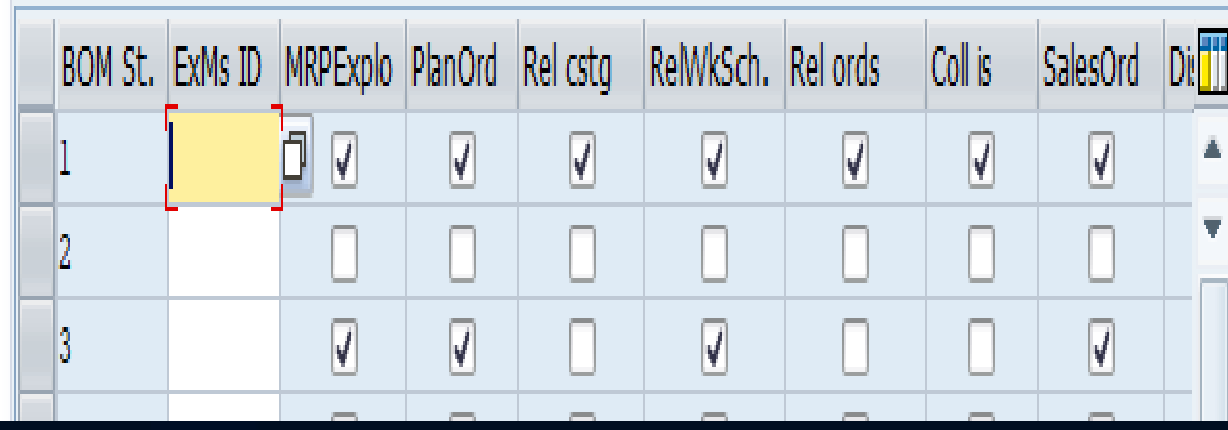

# **BOM Usage / Material Type – OS24**

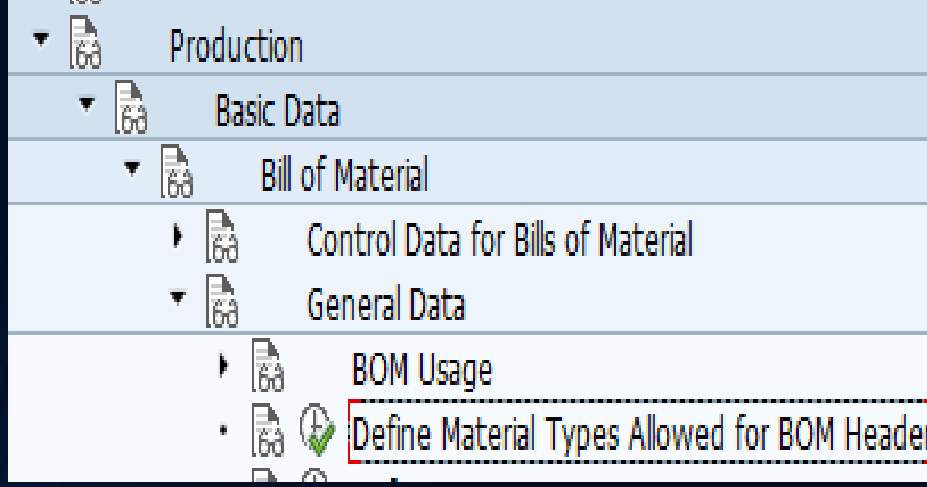

#### Change View "Material Types Allowed in BOM Header": Overview

#### ※ New Entries 地民の昆風風

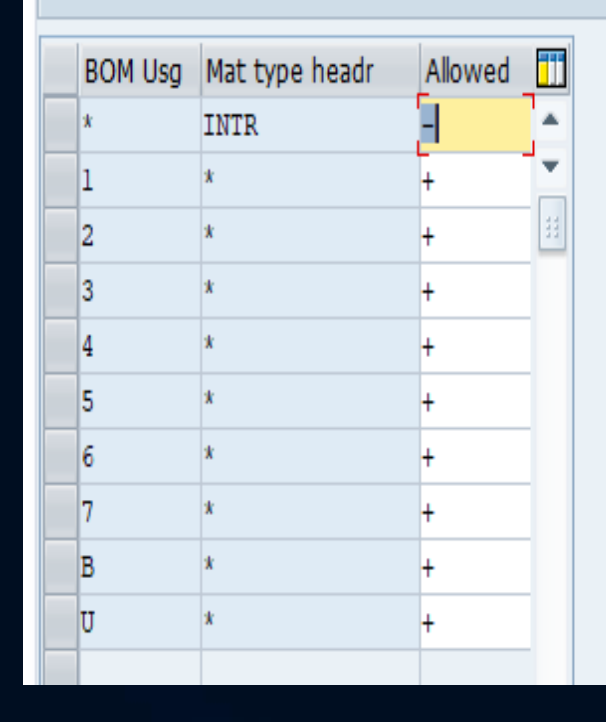

BOM Header –Usage / Material Type

#### **Define Order of Priority for BOM Usages**

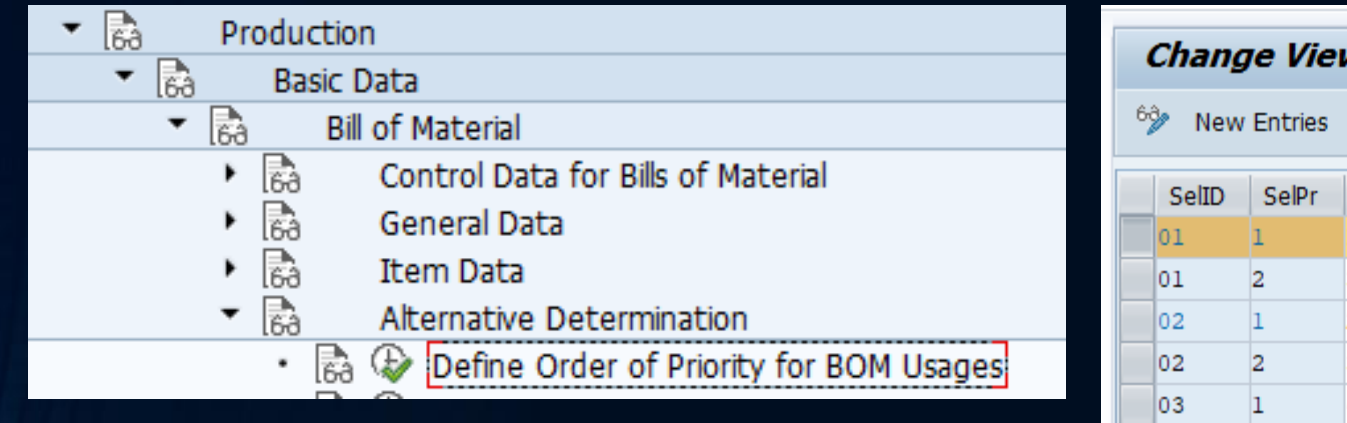

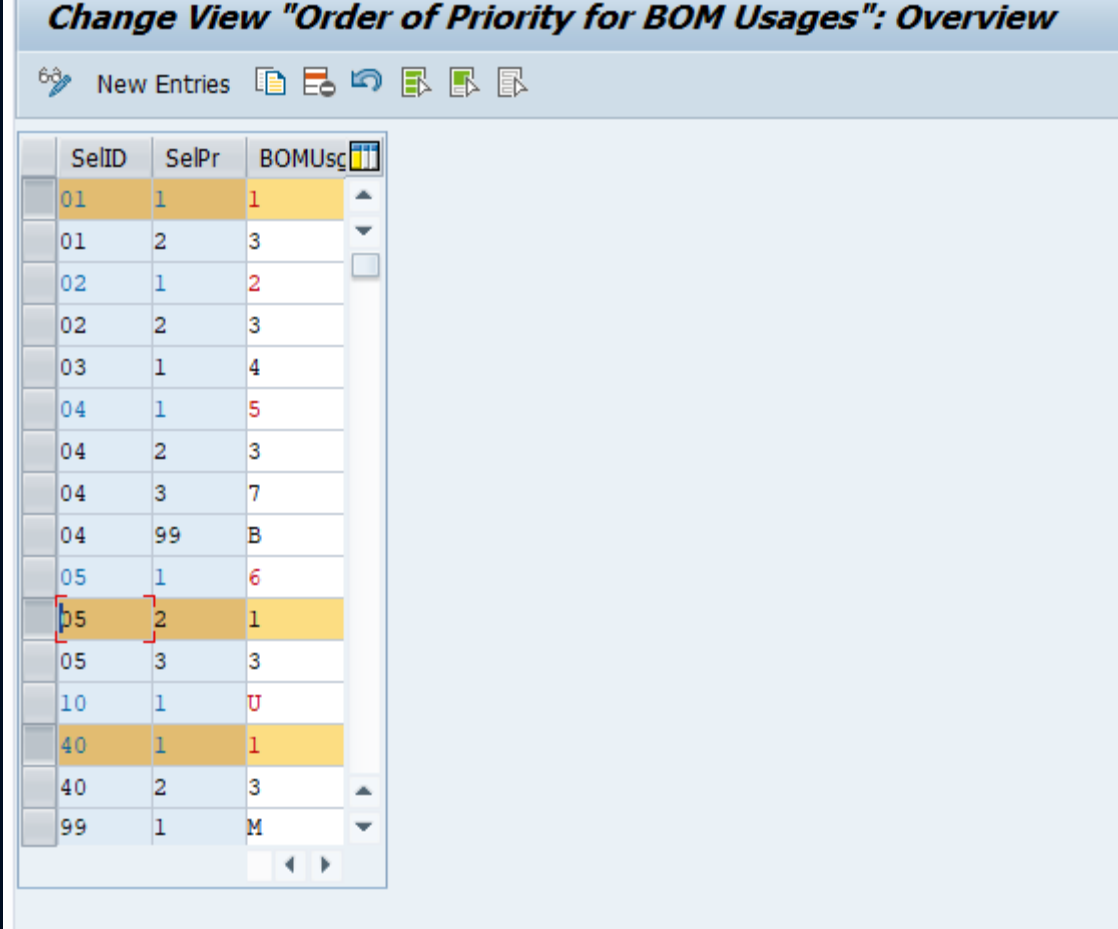

BOM Header – Define Order Priority for BOM Usage

#### **Bill of Material Allocation – OS30**

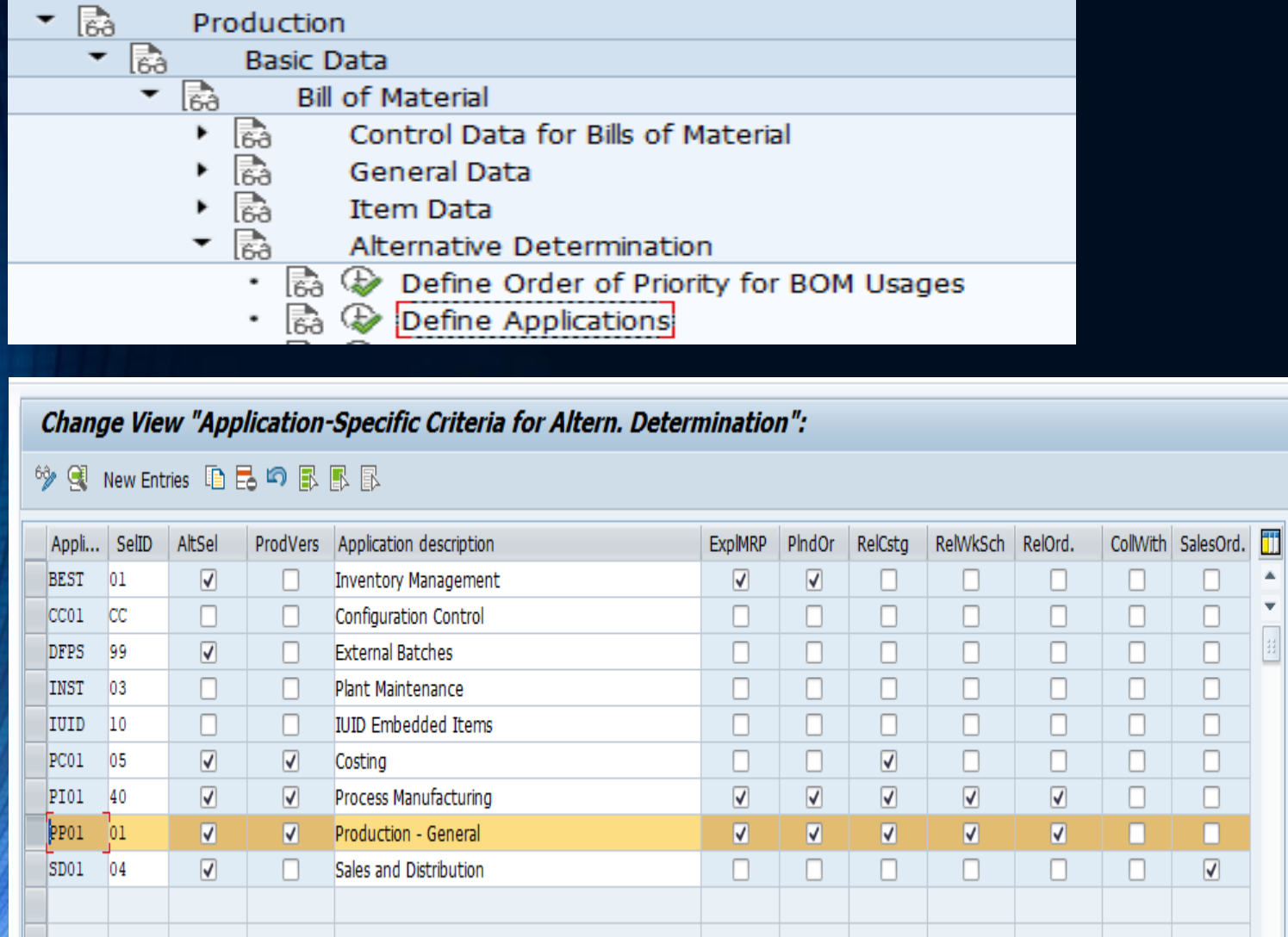

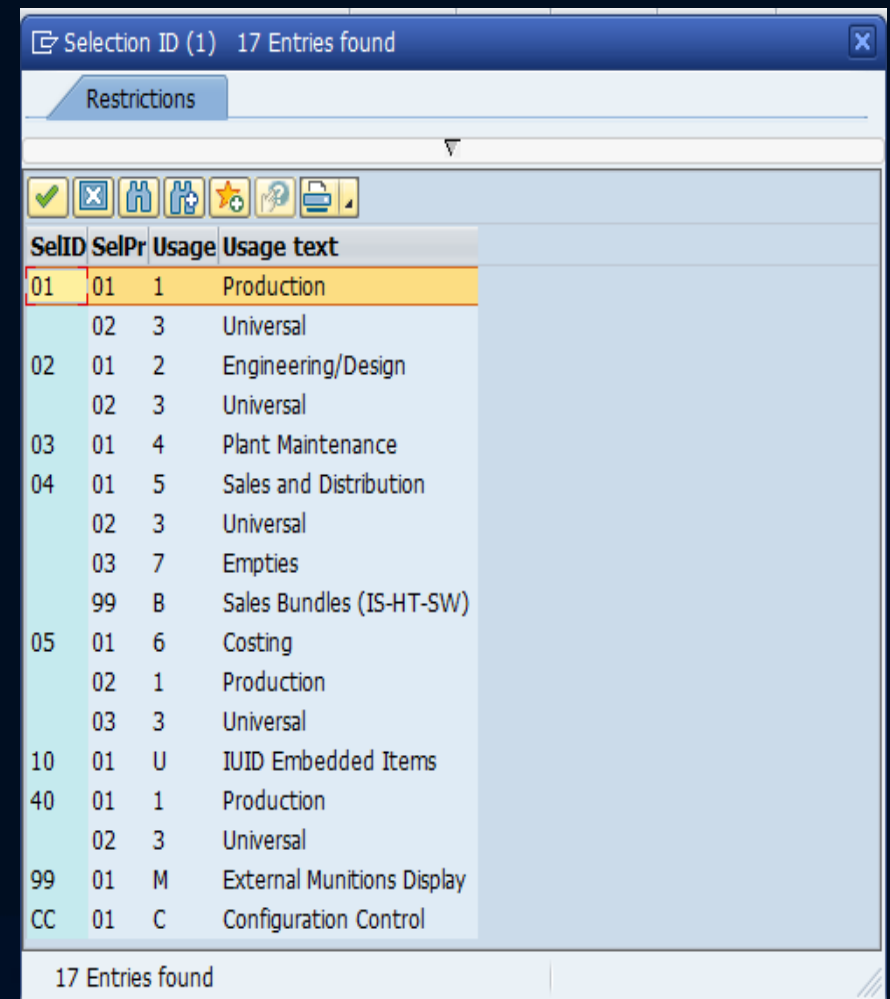

#### BOM Header – BOM Application

A  $\overline{\phantom{a}}$ 

# **BOM Application – CS13**

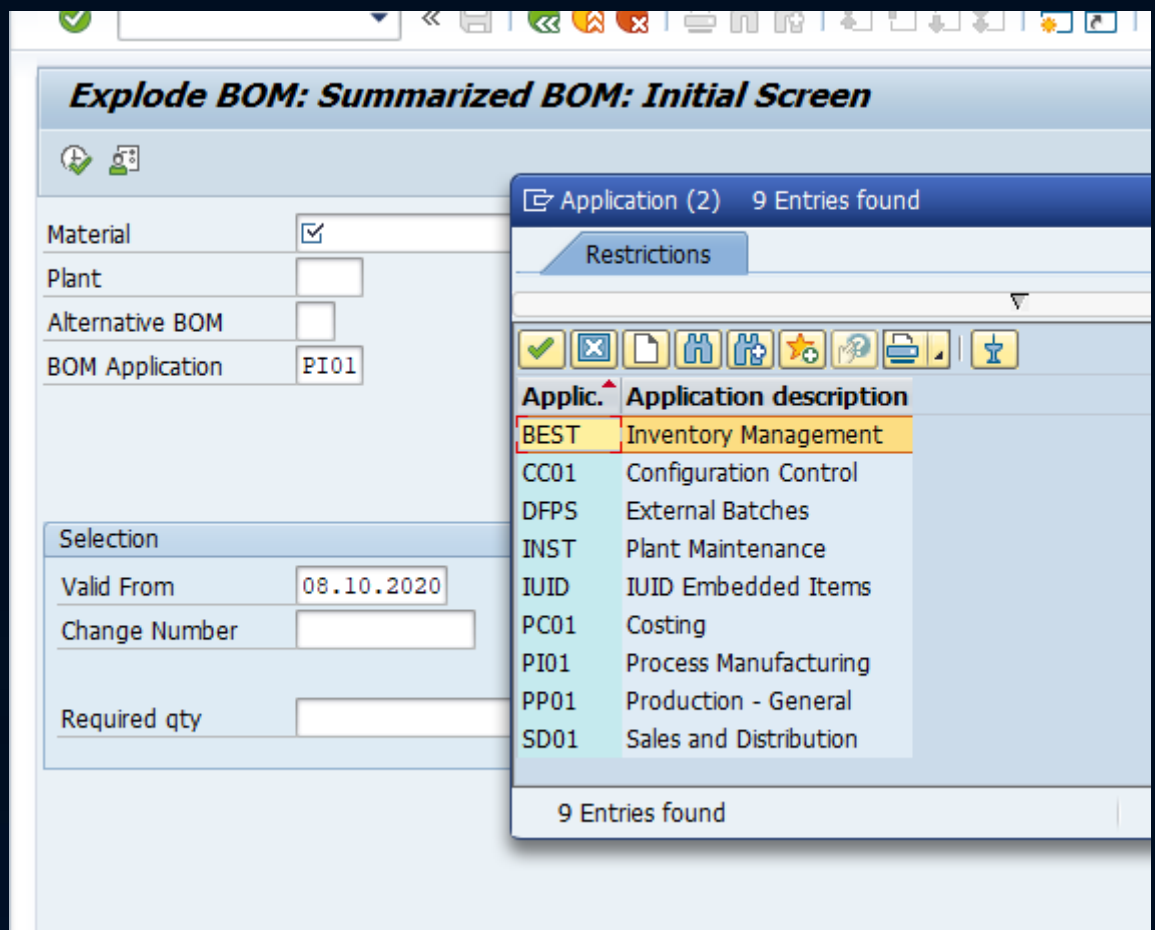

BOM Header – BOM Application

# **Thank you**